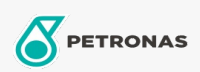

Additivi

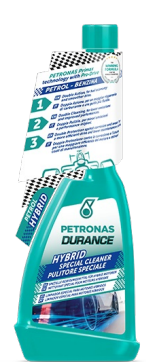

## PETRONAS Durance Pulitore Speciale Motori Ibridi 250 ml (9274) Gamma:

Descrizione lunga: Pulisce e mantiene pulito l'intero sistema di alimentazione garantendo basse emissioni di CO2. Doppia Azione per un risparmio di carburante e una guida più fluida. Doppia Pulizia per minori emissioni e migliori prestazioni. Doppia protezione contro corrosione e usura, per un azionamento più efficiente e minori costi di manutenzione.

**A** Scheda tecnica del prodotto